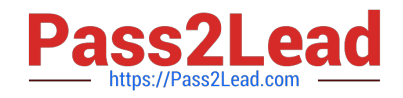

# **1Z0-997Q&As**

Oracle Cloud Infrastructure 2019 Architect Professional

# **Pass Oracle 1Z0-997 Exam with 100% Guarantee**

Free Download Real Questions & Answers **PDF** and **VCE** file from:

**https://www.pass2lead.com/1z0-997.html**

100% Passing Guarantee 100% Money Back Assurance

Following Questions and Answers are all new published by Oracle Official Exam Center

**C** Instant Download After Purchase

- **83 100% Money Back Guarantee**
- 365 Days Free Update
- 800,000+ Satisfied Customers

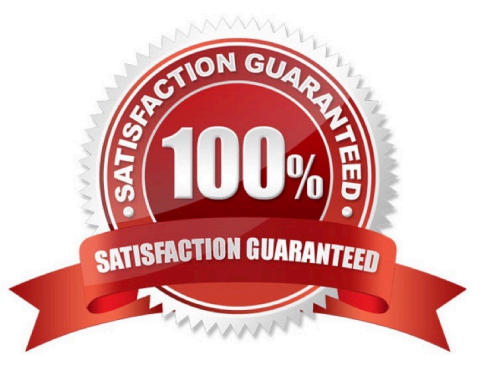

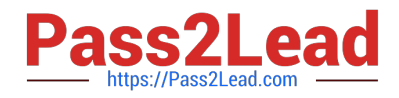

#### **QUESTION 1**

You are designing the network infrastructure for two application servers: appserver-1 and appserver- 2 running in two different subnets inside the same Virtual Cloud Network (VCN) Oracle Cloud Infrastructure (OCI). You have a requirement where your end users will access appserver-1 from the internet and appserver-2 from the on-premises network. The on-premises network is connected to your VCN over a FastConnect virtual circuit. How should you design your routing configuration to meet these requirements?

A. Configure a single routing table (Route Table-1) that has two set of rules. One that has route to internet via the internet Gateway and another that propagate specific routes for the on-premise network via the Dynamic Routing Gateway.

Associate the routing table with all the VCN subnets.

B. Configure a single routing table (Routing Table-1) that has two set of rules: one that has route to internet via the Internet Gateway and another that propagates specific routes for the on-premises network via Dynamic Routing Gateway (DRG). Associate the routing table with the VCN.

C. Configure two routing tables: Route Table-1 that has a route to internet via the Internet gateway.Associate this route table to the subnet containing appserver-1. Route Table-2 that propagate specific routes for the on-premises network via the Dynamic Routing Gateway (DRG) Associate this route table to subnet containing appserver-2.

D. Configure two routing table (Route table-1 Route Table-2) that have rule to route all traffic via the Dynamic Routing Gateway (DRG) Associate the two routing tables with all the VCN subnets.

Correct Answer: C

#### **QUESTION 2**

An organization has its IT infrastructure in a hybrid setup with an on-premises environment and an Oracle Cloud Infrastructure (OCI) Virtual Cloud Network (VCN) in the us-phonix-1 region. The on- premise applications communications with compute instances inside the VPN over a hardware VPN connection. They are looking to implement an Intrusion detected and Prevention (IDS/IPS) system for their OCI environment. This platform should have the ability to scale to thousands of compute of instances running inside the VCN. How should they architect their solution on OCI to achieve this goal?

A. Set up an OCI Private Load Balance! and configure IDS/IPS related health checks at TCP and/or HTTP level to inspect traffic

B. Configure each host with an agent that collects all network traffic and sends that traffic to the IDS/IPS platform to inspection

C. There Is no need to implement an IPS/IDS system as traffic coming over IPSec VPN tunnels Is already encrypt

D. Configure autoscaling on a compute Instance pool and set vNIC to promiscuous mode to called traffic across the vcn and send it IDS/IPS platform for inspection.

#### Correct Answer: B

in Transit routing through a private IP in the VCN you set up an instance in the VCN to act as a firewall or intrusion detection system to filter or inspect the traffic between the on-premises network and Oracle Services Network. The Networking service lets you implement network security functions such as intrusion detection, application-level firewalls In fact, the IDS model can be host-based IDS (HIDS) or network-based IDS (NIDS). HIDS is installed at a host to

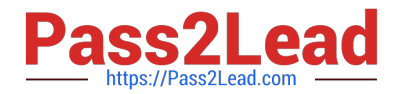

periodically monitor specific system logs for patterns of intrusions. In contrast, an NIDS sniffs the traffic to analyze suspicious behaviors. A signature-based NIDS (SNIDS) examines the traffic for patterns of known intrusions. SNIDS can quickly and reliably diagnose the attacking techniques and security holes without generating an over-whelming number of false alarms because SNIDS relies on known signatures. However, anomaly-based NIDS (ANIDS) detects unusual behaviors based on statistical methods. ANIDS could detect symptoms of attacks without specific knowledge of details. However, if the training data of the normal traffic are inadequate, ANIDS may generate a large number of false alarms.

## **QUESTION 3**

Your customer has gone through a recent departmental re structure. As part of this change, they are

organizing their Oracle Cloud Infrastructure (OCI) compartment structure to align with the company\\'s new

organizational structure.

They have made the following change:

Compartment x Is moved, and its parent compartment is now compartment c.

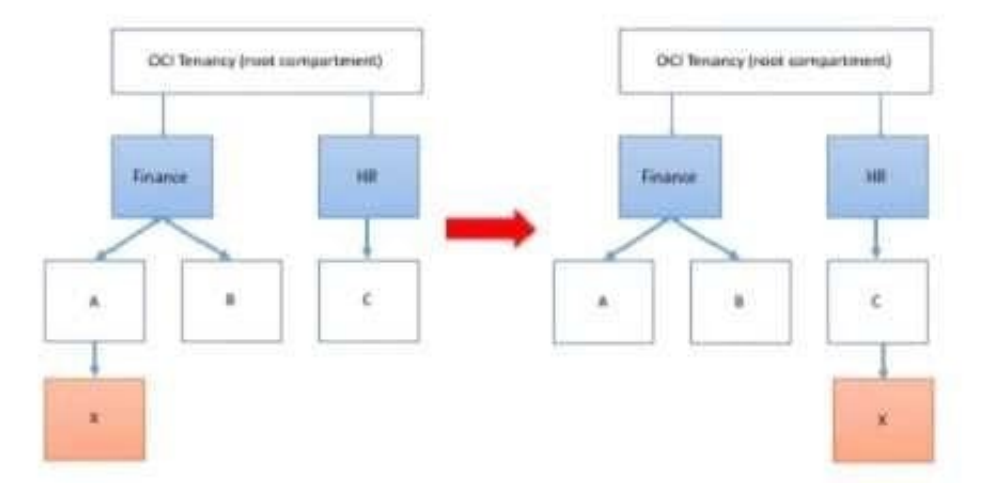

Policy defined in compartment A: Allow group networkadmins to manage subnets in compartment X Policy defined in root compartment: Allow group admins to read subnets in compartment Finance:A:X After the compartment move, which action will provide users of group networkadmins and admins with similar privileges as before the move?

A. Define a policy in Compartment C as follows: Allow group network admins to manage subnets in compartment X.

B. No change in any policy statement is required as compartments move automatically moves alt the policy statements associated with compartments as well.

C. Define a policy in compartment C as follows: Allow group admins to read subnets in compartment HR:C:X

D. Define a policy in compartment HR as follows: Allow group network admins to manage subnets in compartment X.

E. Define a policy in compartment C as follows Allow group admins to read subnets in compartment HR:C:X

Correct Answer: A

You can move a compartment to a different parent compartment within the same tenancy. When you move a

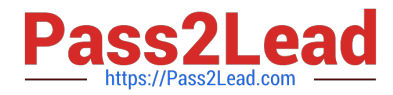

compartment, all its contents (subcom partments and resources) are moved with it. After you move a compartment to a new parent compartment, the access policies of the new parent take effect and the policies of the previous parent no longer apply. Before you move a compartment, ensure that:

You are aware of the policies that govern access to the compartment in its current position.

 You are aware of the polices in the new parent compartment that will take effect when you move the compartment. 1- Policy that defined in root compartment: Allow group admins to read subnets in compartment Finance:A:X

you move compartment X from Finance:A to HR:C. The policy that governs compartment X is attached to the shared parent, root compartment. When the compartment X is moved, the policy statement is automatically updated by the IAM service to specify the new compartment location. The policy Allow group admins to read subnets in compartment Finance:A:X

### **QUESTION 4**

-

-

You are working with a social media company as a solution architect. The media company wants to collect and analyze large amounts of data being generated from their websites and social media feeds to gain insights and continuously improve the user experience. In order to meet this requirement, you have developed a microservices application hosted on Oracle Container Engine for Kubernetes. The application will process the data and store the result to an Autonomous Data Warehouse (ADW) instance. Which Oracle Cloud Infrastructure (OCI) service can you use to collect and process a large volume of unstructured data in real time?

- A. OCI Events
- B. OCI Streaming
- C. OCI Resource Manager
- D. OCI Notifications

Correct Answer: B

#### **QUESTION 5**

A global media organization is working on a project which lets users upload their videos on their site. After upload is complete, the video should be automatically processed by an Al algorithm. The algorithm will try to recognize actions in the videos so that it can be used to show related advertisements in future. The development team wants to focus on writing AI code and don\\'t want to worry about underlying infrastructure for high-availability, scalability, security and monitoring. Which OCI services should you recommend for this project?

A. Use OCI Events service for triggering automatic processing of video, Oracle Container Engine for Kubernetes (OKE) and OCI Digital Assistant

B. Use Oracle Container Engine for Kubernetes (OKE) for deployment of Al Code, OCI Notifications and Object Storage

C. Use OCI Resource Manager to manage the underlying infrastructure, OCI Functions and OCI Events service.

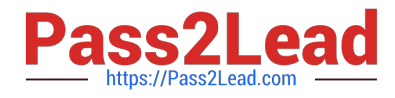

D. Use Object Storage for storing videos, OCI Events service and OCI Functions

Correct Answer: D

Oracle Functions is a fully managed, multi-tenant, highly scalable, on-demand, Functions-as-a- Service platform. It is built on enterprise-grade Oracle Cloud Infrastructure and powered by the Fn Project open source engine. Use Oracle Functions (sometimes abbreviated to just Functions) when you want to focus on writing code to meet business needs. The serverless and elastic architecture of Oracle Functions means there\\'s no infrastructure administration or software administration for you to perform. You don\\'t provision or maintain compute instances, and operating system software patches and upgrades are applied automatically. Oracle Functions simply ensures your app is highly-available, scalable, secure, and monitored. With Oracle Functions, you can write code in Java, Python, Node, Go, and Ruby (and for advanced use

[Latest 1Z0-997 Dumps](https://www.pass2lead.com/1z0-997.html) [1Z0-997 Study Guide](https://www.pass2lead.com/1z0-997.html) [1Z0-997 Exam Questions](https://www.pass2lead.com/1z0-997.html)